# Package 'lmms'

March 7, 2016

<span id="page-0-0"></span>Version 1.3.3

Date 2016-03-04 Title Linear Mixed Effect Model Splines for Modelling and Analysis of Time Course Data

Author Jasmin Straube [aut, cre], Kim-Anh Le Cao [aut], Emma Huang [aut], Dominique Gorse [ctb]

Maintainer Jasmin Straube <j.straube@qfab.org>

**Depends** R  $(>= 3.0.0)$ , ggplot2

Imports stats, methods, nlme, lmeSplines, parallel, reshape2, gdata, gplots, gridExtra

Description Linear Mixed effect Model Splines ('lmms') implements linear mixed effect model splines for modelling and differential expression for highly dimensional data sets: investNoise() for quality control and filterNoise() for removing non-informative trajectories; lmmSpline() to model time course expression profiles and lmmsDE() performs differential expression analysis to identify differential expression between groups, time and/or group x time interaction.

License GPL  $(>= 2)$ 

RoxygenNote 5.0.1

NeedsCompilation no

Repository CRAN

Date/Publication 2016-03-07 01:09:11

# R topics documented:

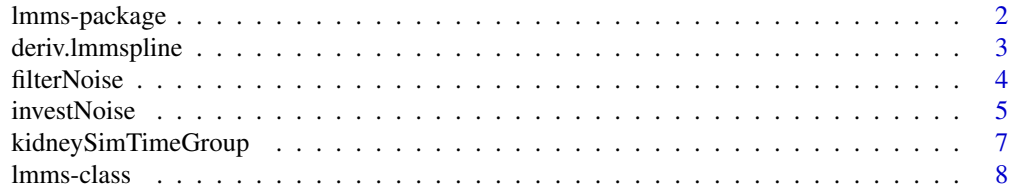

# <span id="page-1-0"></span>2 lmms-package

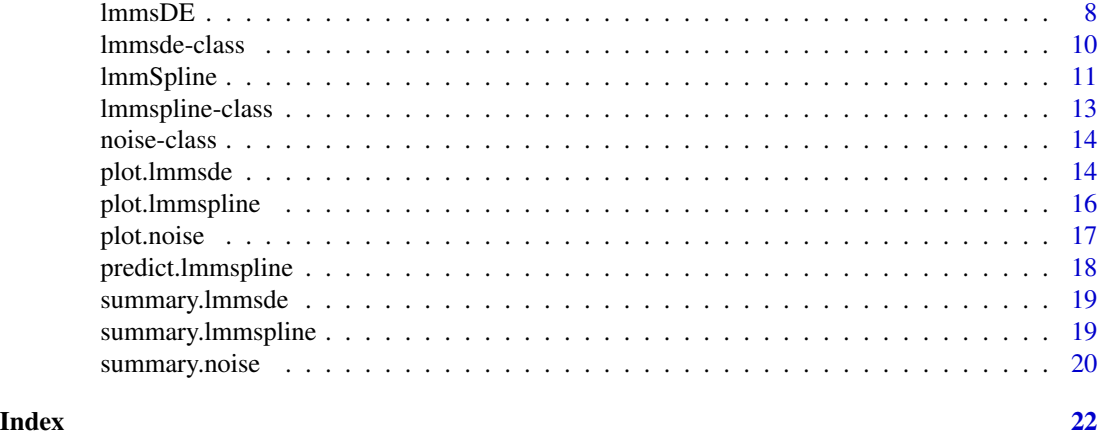

lmms-package *Data-driven mixed effect model splines fit and differential expression analysis*

#### Description

The package provides quality control and filtering methods as well as linear mixed effect model splines techniques for modelling and differential expression analysis to model and mine highly dimensional data sets: investNoise to identify noisy profiles and filterNoise to remove them; lmm-Spline to model heterogeneous time course expression profiles; lmmsDE to perform differential expression analysis of time course data to identify differential expression over time, between groups or time and group interaction.

#### Details

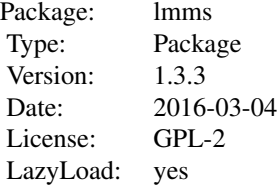

Functions for quality control and filtering: [investNoise](#page-4-1), [filterNoise](#page-3-1),[summary.noise](#page-19-1),[plot.noise](#page-16-1) Functions for data modelling: [lmmSpline](#page-10-1), [lmmsDE](#page-7-1),[deriv.lmmspline](#page-2-1),[predict.lmmspline](#page-17-1) Functions for summarization: [summary.lmmspline](#page-18-1), [summary.lmmsde](#page-18-2) Functions for plots: [plot.lmmspline](#page-15-1), [plot.lmmsde](#page-13-1)

#### Author(s)

Jasmin Straube with contributions from Kim-Anh Le Cao, Emma Huang and Dominique Gorse

# <span id="page-2-0"></span>deriv.lmmspline 3

Maintainer: Jasmin Straube < j.straube@qfab.org>

<span id="page-2-1"></span>deriv.lmmspline *Derivative information for* lmmspline *objects*

#### Description

Calculates the derivative information for lmmspline objects with a "p-spline" or "cubic p-spline" basis.

# Usage

## S3 method for class 'lmmspline' deriv(expr, ...)

#### Arguments

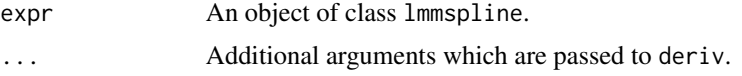

#### Value

deriv returns an object of class lmmspline containing the following components:

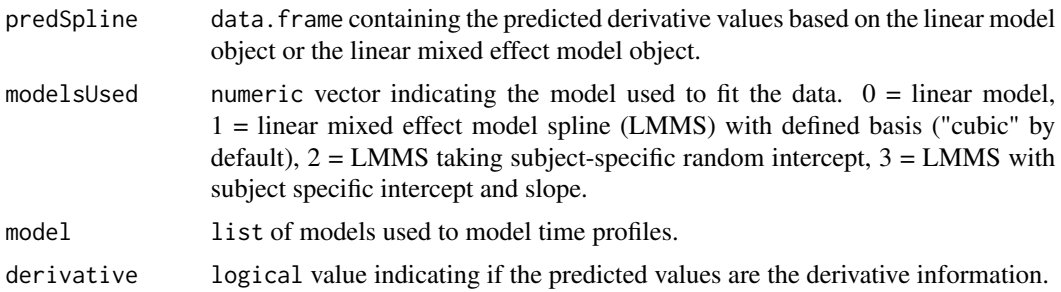

```
## Not run:
data(kidneySimTimeGroup)
# run lmmSpline on the samples from group 1 only
G1 <- which(kidneySimTimeGroup$group=="G1")
testLMMSplineTG<- lmmSpline(data=kidneySimTimeGroup$data[G1,],
                  time=kidneySimTimeGroup$time[G1],
                  sampleID=kidneySimTimeGroup$sampleID[G1],
                  basis="p-spline",keepModels=T)
testLMMSplineTGDeri <- deriv(testLMMSplineTG)
summary(testLMMSplineTGDeri)
## End(Not run)
```
<span id="page-3-1"></span><span id="page-3-0"></span>

Function to remove non-informative trajectories

# Usage

filterNoise(data, noise, RTCutoff, RICutoff, propMissingCutoff, fcCutoff)

```
## S4 method for signature
## 'matrixOrframe,
## noise,
## missingOrnumeric,
## missingOrnumeric,
## missingOrnumeric,
## missingOrnumeric'
filterNoise(data,
 noise, RTCutoff, RICutoff, propMissingCutoff, fcCutoff)
```
## Arguments

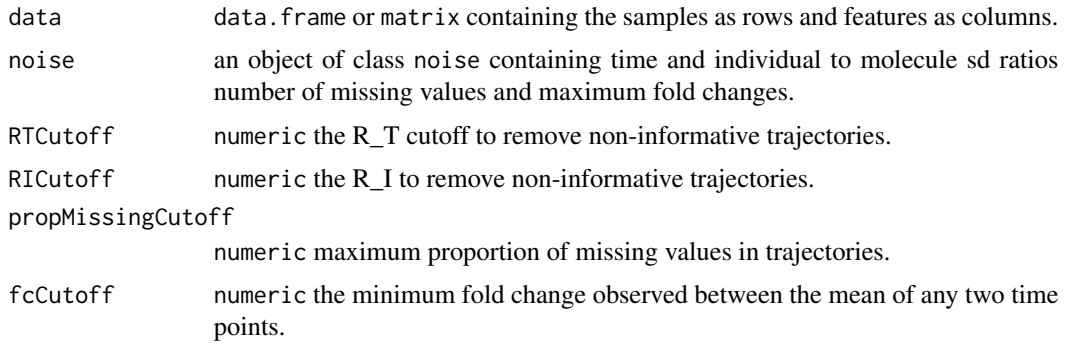

# Details

filterNoise removes noisy or non-informative profiles based on selected theresholds R\_I, R\_T (Straube *et al.* 2015), maximum foldchanges and/or missing values.

## Value

filterNoise returns an object of class list containing the following components:

data numeric filtered data.

removedIndices numeric removed indices

#### <span id="page-4-0"></span>investNoise 5

# References

Straube J., Gorse A.-D., Huang B.E., Le Cao K.-A. (2015). *A linear mixed model spline framework for analyzing time course 'omics' data* PLOSONE, 10(8), e0134540.

## See Also

[investNoise](#page-4-1)

#### Examples

```
## Not run:
data(kidneySimTimeGroup)
G1 <- kidneySimTimeGroup$group=="G1"
noiseTest <-investNoise(data=kidneySimTimeGroup$data[G1,],time=kidneySimTimeGroup$time[G1],
            sampleID=kidneySimTimeGroup$sampleID[G1])
data <-filterNoise(data=kidneySimTimeGroup$data[G1,],noise=noiseTest,RTCutoff=0.9,
              RICutoff=0.3,propMissingCutoff=0.5)$data
```

```
#Alternatively model-based clustering can be used for filtering
library(mclust)
clusterFilter <- Mclust(cbind(noiseTest@RT,noiseTest@RI),G=2)
plot(clusterFilter,what = "classification")
meanRTCluster <-tapply(noiseTest@RT,clusterFilter$classification,mean)
bestCluster <- names(meanRTCluster[which.min(meanRTCluster)])
filterdata <- kidneySimTimeGroup$data[G1,clusterFilter$classification==bestCluster]
```
## End(Not run)

<span id="page-4-1"></span>investNoise *Quality control for time course profiles*

#### Description

Function to calculate filter ratios of trajectories.

#### Usage

```
investNoise(data, time, sampleID, log, numCores)
```
#### Arguments

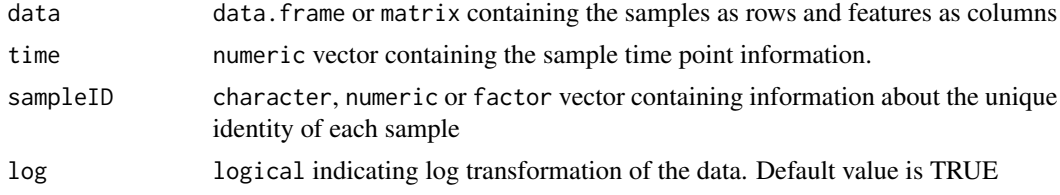

<span id="page-5-0"></span>numCores alternative numeric value indicating the number of CPU cores to be used for parallelization. Default value is automatically estimated.

#### Details

investNoise calculates filter ratios R\_T and R\_I based on the time, individual and overall standard deviation as proposed by Straube *et al.* 2015.

#### Value

investNoise returns an object of class noise containing the following components:

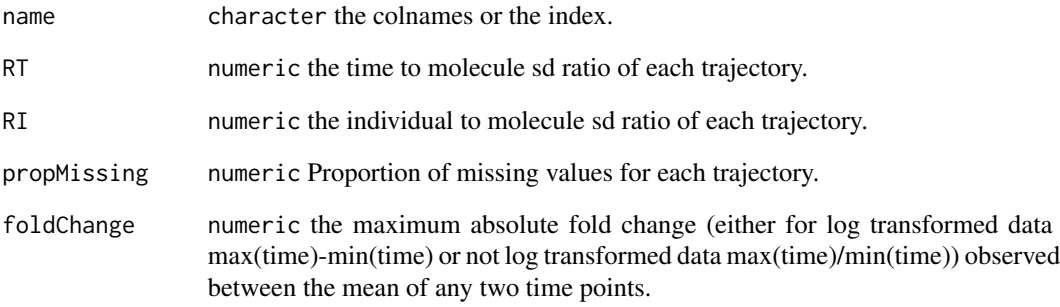

#### References

Straube J., Gorse D., Huang B.E., Le Cao K.-A. (2015). *A linear mixed model spline framework for analyzing time course 'omics' data* PLOSONE, 10(8), e0134540.

# See Also

[summary.noise](#page-19-1), [plot.noise](#page-16-1), [filterNoise](#page-3-1)

```
## Not run:
data(kidneySimTimeGroup)
G1 <- kidneySimTimeGroup$group=="G1"
noiseTest <-investNoise(data=kidneySimTimeGroup$data[G1,],time=kidneySimTimeGroup$time[G1],
            sampleID=kidneySimTimeGroup$sampleID[G1])
summary(noiseTest)
plot(noiseTest,colorBy="propMissing")
## End(Not run)
```
<span id="page-6-0"></span>This data set contains the simulated expression of 140 proteins in 40 samples from either group 1 or group 2 measured on the time points 0, 0.5, 1, 2, 3, 4.

#### Usage

```
data(kidneySimTimeGroup)
```
#### Format

A list containing the following components:

- data data matrix with 192 rows and 140 columns. Each row represents an experimental sample, and each column a single protein.
- time a numeric vector containing the time points on which each sample is measured
- sampleID a character vector containing the biological replicate information of each sample

group a character vector indicating the group of each sample

# Details

This simulated data set consists of 40 samples and 140 proteins and was based on an the existing study from Freue *et al.* (2010). Samples were measured on maximum 6 time points: 0, 0.5, 1, 2, 3, 4. Some samples have missing time points. 50 molecules were randomly selected to introduce a fold change of log(2).

#### Source

The Kidney Simulation Data is based on the the paper of Freue *et al.* (2010).

#### References

Freue, G. V. C. et al. (2010). Proteomic signatures in plasma during early acute renal allograft rejection. *Molecular & cellular proteomics*, 9, 1954-67.

<span id="page-7-0"></span>

lmms class is a superclass for classes lmmspline and lmmsde. These classes inherit common slots.

# Slots

basis An object of class character describing the basis used for modelling.

knots An object of class numeric, describing the boundaries of the splines. If not defined or if basis='cubic' knots are automatically estimated using Ruppert 2002 or are the design points when using 'cubic'.

errorMolecules Vector of class character, describing the molecules that could not be modelled.

<span id="page-7-1"></span>lmmsDE *Differential expression analysis using linear mixed effect model splines.*

#### Description

Function to fit a linear mixed effect model splines to perform differential expression analysis. The [lmmsDE](#page-7-1) function fits LMM models with either a cubic, p-spline or cubic p-spline basis and compares the models to the null models. The type of basis to use is specified with the basis argument.

#### Usage

```
lmmsDE(data, time, sampleID, group, type,
experiment, basis, knots,keepModels, numCores)
```
## Arguments

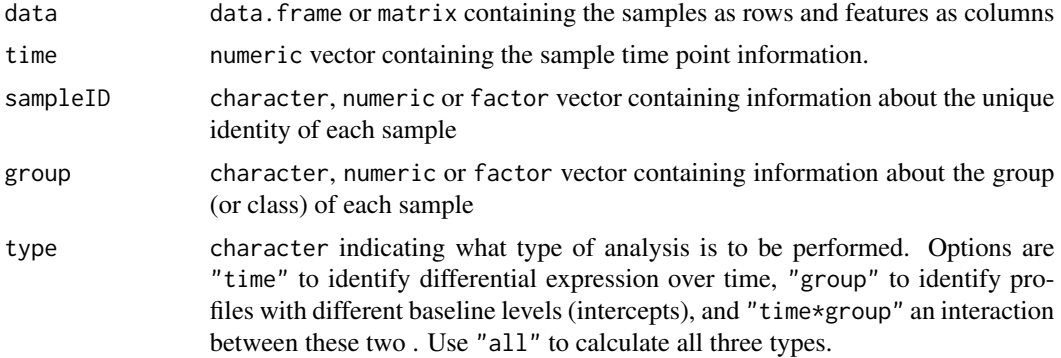

#### <span id="page-8-0"></span> $lmmsDE$  9

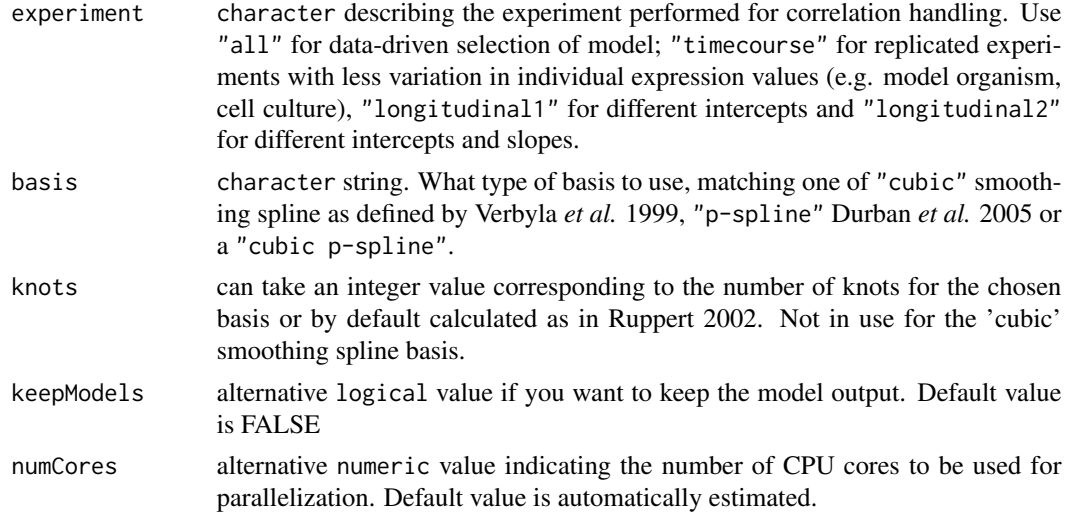

# Details

lmmsDE extends the LMMS modelling framework to permit tests between groups, across time, and for interactions between the two implemented as described in Straube *et al.* 2015.

# Value

lmmsDE returns an object of class lmmsde containing the following components:

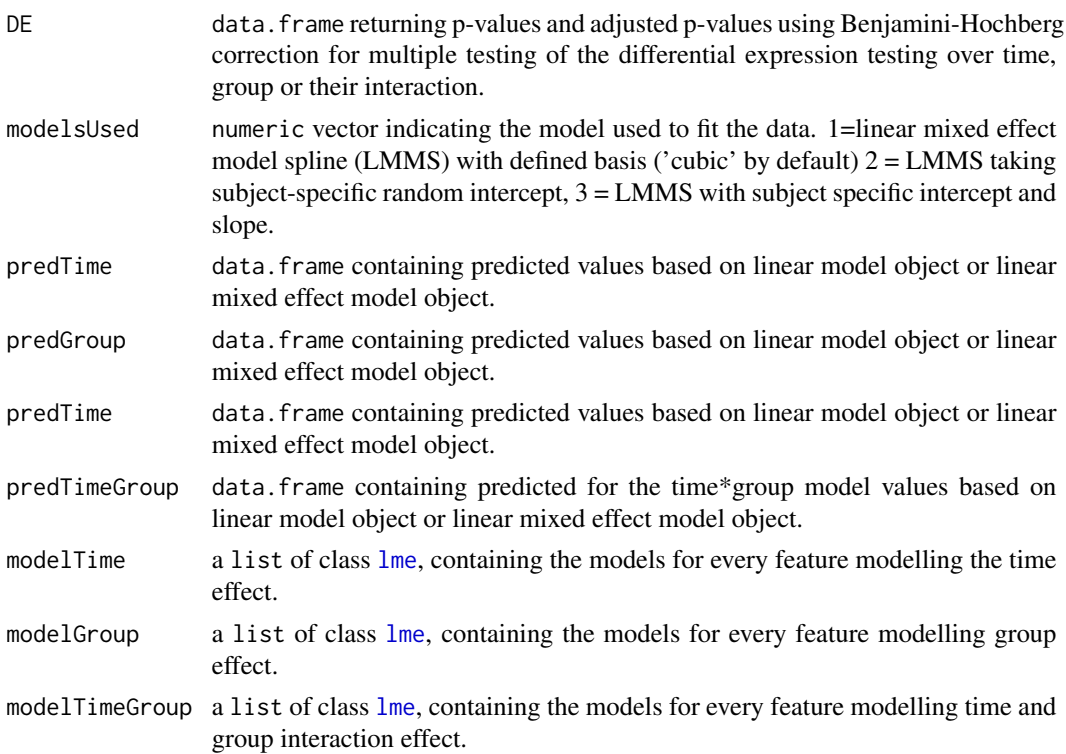

<span id="page-9-0"></span>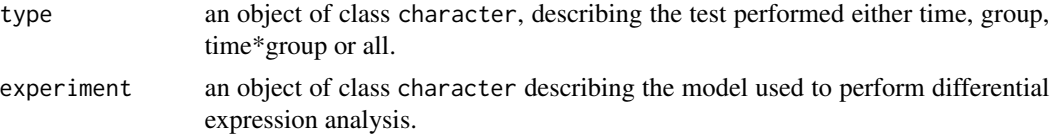

#### References

Durban, M., Harezlak, J., Wand, M. P., & Carroll, R. J. (2005). *Simple fitting of subject-specific curves for longitudinal data.* Stat. Med., 24(8), 1153-67.

Ruppert, D. (2002). *Selecting the number of knots for penalized splines.* J. Comp. Graph. Stat. 11, 735-757

Verbyla, A. P., Cullis, B. R., & Kenward, M. G. (1999). *The analysis of designed experiments and longitudinal data by using smoothing splines.* Appl.Statist, 18(3), 269-311.

Straube J., Gorse A.-D., Huang B.E., & Le Cao K.-A. (2015). *A linear mixed model spline framework for analyzing time course 'omics' data* PLOSONE, 10(8), e0134540.

# See Also

[summary.lmmsde](#page-18-2), [plot.lmmsde](#page-13-1)

# Examples

```
## Not run:
data(kidneySimTimeGroup)
lmmsDEtest <-lmmsDE(data=kidneySimTimeGroup$data,time=kidneySimTimeGroup$time,
              sampleID=kidneySimTimeGroup$sampleID,group=kidneySimTimeGroup$group)
summary(lmmsDEtest)
## End(Not run)
```
lmmsde-class lmmsde *class a S4 class that extends* lmms *class.*

#### Description

lmmsde class inherits from class lmms and extends it with six further slots: DE, model.time, model.group, model.time.group, type and experiment. The class lmmsde is returned when applying [lmmsDE](#page-7-1) method.

#### **Slots**

- DE A data.frame returning p-values and adjusted p-values using Benjamini-Hochberg correction for multiple testing of the differential expression testing over time, group or their interaction.
- modelsUsed A list of lme, containing the models used to model the particular condition of interest.

predTime A matrix returning the predicted time fit.

predGroup A matrix returning the predicted group fit.

# <span id="page-10-0"></span>lmmSpline 11

predTimeGroup A matrix returning the predicted time group interaction fit.

modelTime A list of class[lme](#page-0-0), containing the models for every molecule modelling the time effect.

modelGroup A list of class [lme](#page-0-0), containing the models for every molecule modelling group effect.

modelTimeGroup A list of class [lme](#page-0-0), containing the models for every molecule modelling time and group interaction effect.

type An object of class character, describing the test performed.

experiment An object of class character describing the model used to perform differential expression analysis.

<span id="page-10-1"></span>lmmSpline *Data-driven linear mixed effect model spline modelling*

#### Description

Function that models a linear or limear mixed model depending on the best fit. Alternatively, the function can return THE derivation information of the fitted models for the fixed (original) times points and a chosen basis.

# Usage

lmmSpline(data, time, sampleID, timePredict, deri, basis, knots, keepModels,numCores)

# Arguments

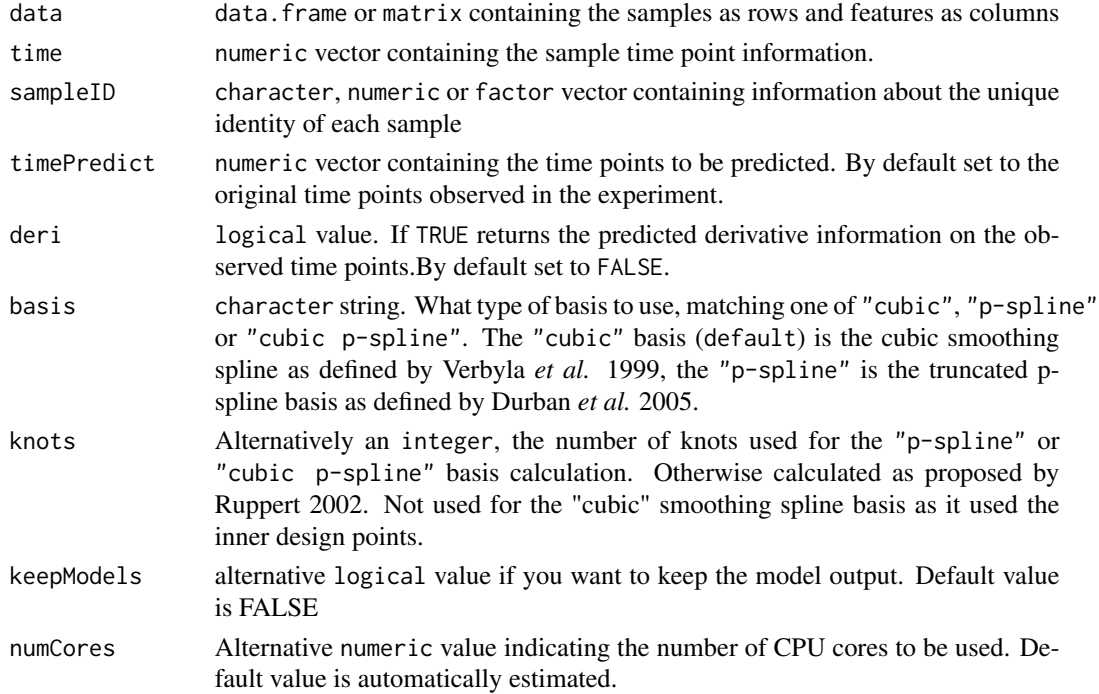

#### Details

The first model (modelsUsed=0) assumes the response is a straight line not affected by individual variation.

Let  $y_{ij}(t_{ij})$  be the expression of a feature for individual (or biological replicate) i at time  $t_{ij}$ , where  $i = 1, 2, ..., n$ ,  $j = 1, 2, ..., m_i$ , n is the sample size and  $m_i$  is the number of observations for individual i for the given feature. We fit a simple linear regression of expression  $y_{ij}(t_{ij})$  on time  $t_{ij}$ . The intercept  $\beta_0$  and slope  $\beta_1$  are estimated via ordinary least squares:  $y_{ij}(t_{ij}) = \beta_0 + \beta_1 t_{ij} + \epsilon_{ij}$ , where  $\epsilon_{ij}$ <sup> $\sim$ </sup>N(0,  $\sigma_{\epsilon}^{2}$ ). The second model (modelsUsed=1) is nonlinear where the straight line in regression replaced with a curve modelled using here for example a spline truncated line basis (basis="p-spline") as proposed Durban *et al.* 2005:

$$
y_{ij}(t_{ij}) = f(t_{ij}) + \epsilon_{ij},
$$

where  $\epsilon_{ij}$ <sup> $\sim$ </sup> $N(0, \sigma_{\epsilon}^2)$ .

The penalized spline is represented by f, which depends on a set of knot positions  $\kappa_1, ..., \kappa_K$  in the range of  $t_{ij}$ , some unknown coefficients  $u_k$ , an intercept  $\beta_0$  and a slope  $\beta_1$ . The first term in the above equation can therefore be expanded as:

$$
f(t_{ij}) = \beta_0 + \beta_1 t_{ij} + \sum_{k=1}^{K} u_k (t_{ij} - \kappa_k)_+,
$$

with  $(t_{ij} - \kappa_k)_+ = t_{ij} - \kappa_k$ , if  $t_{ij} - \kappa_k > 0, 0$  otherwise.

The choice of the number of knots  $K$  and their positions influences the flexibility of the curve. If the argument knots=missing, we use a method proposed by Ruppert 2002 to estimate the number of knots given the measured number of time points T, so that the knots  $\kappa_1 \dots \kappa_K$  are placed at quantiles of the time interval of interest:

$$
K = \max(5, \min(floor(\frac{T}{4}), 40)).
$$

In order to account for individual variation, our third model (modelsUsed=2) adds a subject-specific random effect  $U_i$  to the mean response  $f(t_{ij})$ . Assuming  $f(t_{ij})$  to be a fixed (yet unknown) population curve,  $U_i$  is treated as a random realization of an underlying Gaussian process with zero-mean and variance  $\sigma_U^2$  and is independent from the random error  $\epsilon_{ij}$ :

$$
y_{ij}(t_{ij}) = f(t_{ij}) + U_i + \epsilon_{ij}
$$

with  $U_i^N(N(0, \sigma_U^2))$  and  $\epsilon_{ij}^N(N(0, \sigma_\epsilon^2))$ . In the equation above, the individual curves are expected to be parallel to the mean curve as we assume the individual expression curves to be constant over time. A simple extension to this model is to assume individual deviations are straight lines. The fourth model (modelsUsed=3) therefore fits individual-specific random intercepts  $a_{i0}$  and slopes  $a_{i1}$ :

$$
y_{ij}(t_{ij}) = f(t_{ij}) + a_{i0} + a_{i1}t_{ij} + \epsilon_{ij}
$$

with  $\epsilon_{ij}$ <sup> $\sim$ </sup> $N(0, \sigma_{\epsilon}^2)$  and  $(a_{i0}, a_{i1})^T \sim N(0, \Sigma)$ . We assume independence between the random intercept and slope. @return lmmSpline returns an object of class lmmspline containing the following components:

- <span id="page-12-0"></span>• predSplinedata.frame containing predicted values based on linear model object or linear mixed effect model object.
- models Used numeric vector indicating the model used to fit the data.  $0 =$  linear model, 1=linear mixed effect model spline (LMMS) with defined basis ('cubic' by default)  $2 = LMMS$ taking subject-specific random intercept, 3 = LMMS with subject specific intercept and slope.
- modellist of models used to model time profiles.
- derivativelogical value indicating if the predicted values are the derivative information.

#### References

Durban, M., Harezlak, J., Wand, M. P., & Carroll, R. J. (2005). *Simple fitting of subject-specific curves for longitudinal data.* Stat. Med., 24(8), 1153-67.

Ruppert, D. (2002). *Selecting the number of knots for penalized splines.* J. Comp. Graph. Stat. 11, 735-757

Verbyla, A. P., Cullis, B. R., & Kenward, M. G. (1999). *The analysis of designed experiments and longitudinal data by using smoothing splines.* Appl.Statist, 18(3), 269-311.

Straube J., Gorse A.-D., Huang B.E., Le Cao K.-A. (2015). *A linear mixed model spline framework for analyzing time course 'omics' data* PLOSONE, 10(8), e0134540.

# See Also

[summary.lmmspline](#page-18-1), [plot.lmmspline](#page-15-1), [predict.lmmspline](#page-17-1), [deriv.lmmspline](#page-2-1)

#### Examples

```
## Not run:
data(kidneySimTimeGroup)
# running for samples in group 1
G1 <- which(kidneySimTimeGroup$group=="G1")
testLMMSpline<- lmmSpline(data=kidneySimTimeGroup$data[G1,],time=kidneySimTimeGroup$time[G1],
                 sampleID=kidneySimTimeGroup$sampleID[G1])
summary(testLMMSpline)
DerivTestLMMSplineTG<- lmmSpline(data=as.data.frame(kidneySimTimeGroup$data[G1,]),
                  time=kidneySimTimeGroup$time[G1],sampleID=kidneySimTimeGroup$sampleID[G1],
                       deri=TRUE,basis="p-spline")
summary(DerivTestLMMSplineTG)
## End(Not run)
```
lmmspline-class lmmspline *class a S4 class that extends* lmms *class.*

#### Description

lmmspline class inherits from class lmms and extends it with three further slots: predSpline, modelsUsed, models. The class is returned when applying [lmmSpline](#page-10-1) method.

#### <span id="page-13-0"></span>Slots

predSpline A data.frame returning the fitted values for the time points of interest.

models A list of class [lm](#page-0-0) or [lme](#page-0-0) containing the models for every molecule

modelsUsed A list of class lm or lme, containing the models used to model the particular feature of interest.

derivative A logical value indicating if the derivative was calculated.

noise-class noise *S4 class*

# Description

The class noise is returned when applying [investNoise](#page-4-1) method.

#### Slots

name character vector. The name of the trajectory.

- RT A numeric vector, containing the time to molecule standard deviation ratios for every trajectory.
- RI A numeric vector, containing the individual to molecule standard deviation ratios for every trajectory.

propMissing A numeric vector, containing the proportion of missing values for every trajectory.

foldChange A numeric vector, containing the maximum fold change of the mean between any two time points.

<span id="page-13-1"></span>plot.lmmsde *Plot of* lmmsde *objects*

#### Description

Plot of the raw data the mean and the fitted lmmsde profile.

# Usage

## S3 method for class 'lmmsde' plot(x, y, data, time, group, type, smooth, mean, ...)

# plot. Immsde 15

#### **Arguments**

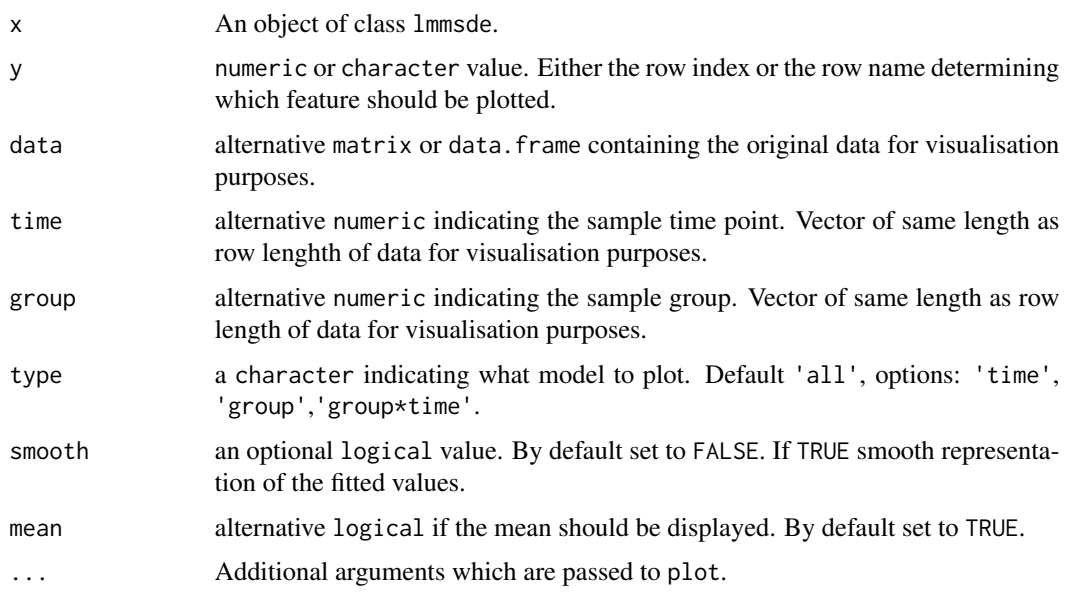

#### Value

plot showing raw data, mean profile and fitted profile.

```
## Not run:
data(kidneySimTimeGroup)
lmmsDEtestl1 <-lmmsDE(data=kidneySimTimeGroup$data,time=kidneySimTimeGroup$time,
                sampleID=kidneySimTimeGroup$sampleID,
                group=kidneySimTimeGroup$group,
                experiment="longitudinal1",basis="p-spline",keepModels=T)
plot(lmmsDEtestl1,y=2,type="all")
plot(lmmsDEtestl1,y=2,type="time")
plot(lmmsDEtestl1,y=2,type="group")
plot(lmmsDEtestl1,y=2,type="group*time",smooth=TRUE)
#to save memory do not keep the models
lmmsDEtestl1 <-lmmsDE(data=kidneySimTimeGroup$data,time=kidneySimTimeGroup$time,
                sampleID=kidneySimTimeGroup$sampleID,
                group=kidneySimTimeGroup$group,
                experiment="longitudinal1",basis="p-spline",keepModels=F)
# just the fitted trajectory
plot(lmmsDEtestl1,y=2,type="all")
```

```
plot(lmmsDEtestl1,y=2,type="all",data=kidneySimTimeGroup$data,time=kidneySimTimeGroup$time,
group=kidneySimTimeGroup$group)
## End(Not run)
```
<span id="page-15-1"></span><span id="page-15-0"></span>

Plots the raw data, the mean and the fitted or derivative information of the lmmspline object.

#### Usage

## S3 method for class 'lmmspline' plot(x, y, data, time, smooth, mean, ...)

#### Arguments

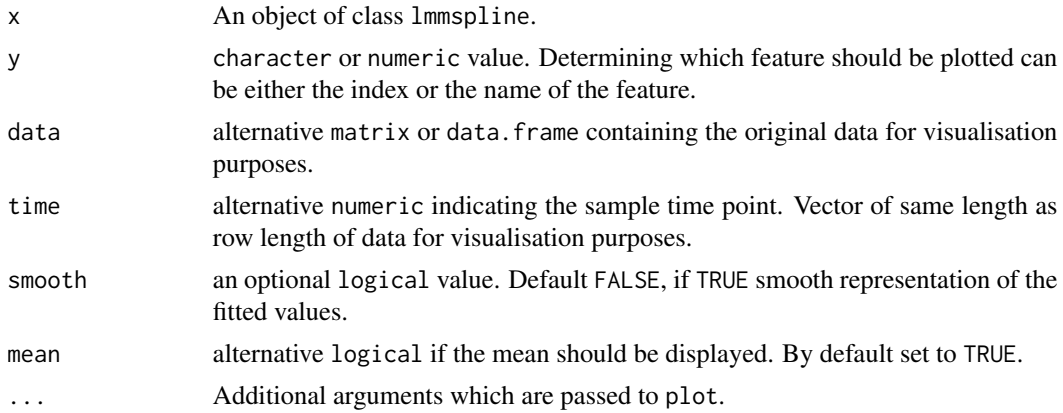

# Value

plot showing raw data, mean profile and fitted profile.

```
## Not run:
data(kidneySimTimeGroup)
# running for samples in group 1
G1 <- which(kidneySimTimeGroup$group=="G1")
testLmmspline <- lmmSpline(data=kidneySimTimeGroup$data[G1,],
                 time=kidneySimTimeGroup$time[G1],
                 sampleID=kidneySimTimeGroup$sampleID[G1],keepModels=T)
```

```
plot(testLmmspline, y=2)
plot(testLmmspline, y=2, smooth=TRUE)
# Don't keep the models to improve memory usage
testLmmspline <- lmmSpline(data=kidneySimTimeGroup$data[G1,],
                 time=kidneySimTimeGroup$time[G1],
                 sampleID=kidneySimTimeGroup$sampleID[G1],keepModels=F)
```
#### <span id="page-16-0"></span>plot.noise 17

```
#plot only the fitted values
plot(testLmmspline, y=2)
#plot fitted values with original data
plot(testLmmspline, y=2, data=kidneySimTimeGroup$data[G1,], time=kidneySimTimeGroup$time[G1])
```
## End(Not run)

<span id="page-16-1"></span>plot.noise *Plot of* associations *objects*

# Description

Plot of the filter ratios R\_T and R\_I as proposed by Straube et al 2014.

#### Usage

```
## S3 method for class 'noise'
plot(x, colorBy = "propMissing", fccutoff = NA,propMissingCutoff = NA, ...)
```
# Arguments

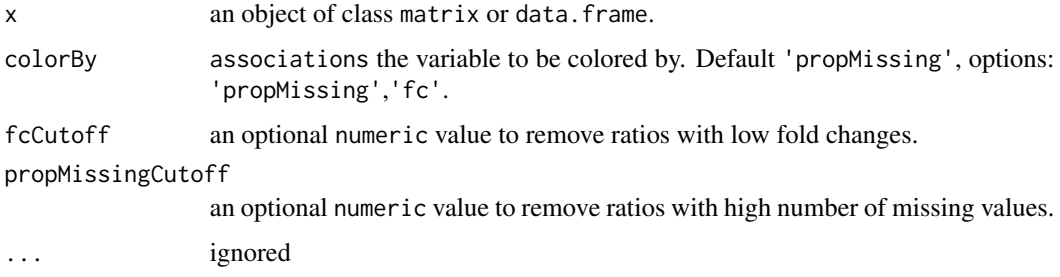

# Value

plot showing filter ratios R\_T and R\_I as proposed by Straube *et al.* 2014. Filter ratios can either be colored by proportion of missing values or maximum fold change.

#### References

Straube J., Gorse D., Huang B.E., Le Cao K.-A.(2014). *A linear mixed model spline framework for analyzing time course 'omics' data* Submitted

# See Also

[investNoise](#page-4-1), [filterNoise](#page-3-1)

### Examples

```
## Not run:
data(kidneySimTimeGroup)
G1 <- kidneySimTimeGroup$group=="G1"
noiseTest <-investNoise(data=kidneySimTimeGroup$data[G1,],time=kidneySimTimeGroup$time[G1],
            sampleID=kidneySimTimeGroup$sampleID[G1])
plot(noiseTest,colorBy="fc")
## End(Not run)
```
<span id="page-17-1"></span>predict.lmmspline *Predicts fitted values of an* lmmspline *Object*

#### Description

Predicts the fitted values of an lmmspline object for time points of interest.

#### Usage

```
## S3 method for class 'lmmspline'
predict(object, timePredict, numCores, ...)
```
#### Arguments

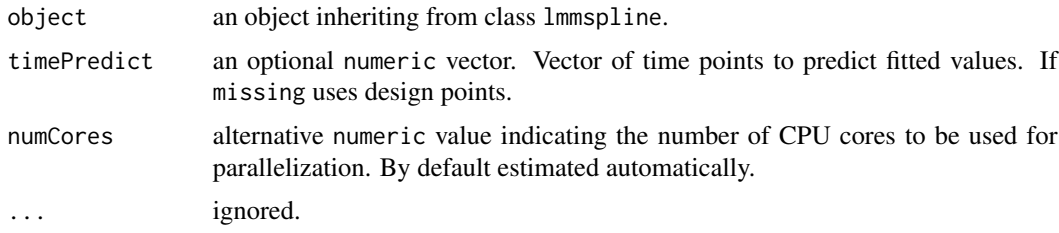

#### Value

matrix containing predicted values for the requested time points from argument timePredict.

```
## Not run:
data(kidneySimTimeGroup)
G1 <- which(kidneySimTimeGroup$group=="G1")
testLMMSpline<- lmmSpline(data=kidneySimTimeGroup$data[G1,],
                 time=kidneySimTimeGroup$time[G1],
                 sampleID=kidneySimTimeGroup$sampleID[G1],keepModels=T)
mat.predict <- predict(testLMMSpline, timePredict=c(seq(1,4, by=0.5)))
## End(Not run)
```
<span id="page-17-0"></span>

<span id="page-18-2"></span><span id="page-18-0"></span>

Summarizes the lmmsde object returned by the [lmmsDE](#page-7-1) method. Including the models fitted, parameter used and the number of features declared as differentially expressed.

# Usage

```
## S3 method for class 'lmmsde'
summary(object, ...)
```
# Arguments

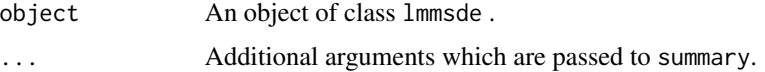

# Value

summary of the lmmsde object.

#### Examples

```
## Not run:
data(kidneySimTimeGroup)
lmmsDEtest <-lmmsDE(data=kidneySimTimeGroup$data,time=kidneySimTimeGroup$time,
             sampleID=kidneySimTimeGroup$sampleID,group=kidneySimTimeGroup$group)
summary(lmmsDEtest)
## End(Not run)
```
<span id="page-18-1"></span>summary.lmmspline *Summary of a* lmmspline *Object*

# Description

Summarizes the lmmspline object returned by the [lmmSpline](#page-10-1) method. Including the models fitted and parameter used.

# Usage

```
## S3 method for class 'lmmspline'
summary(object, ...)
```
# <span id="page-19-0"></span>20 summary.noise

## Arguments

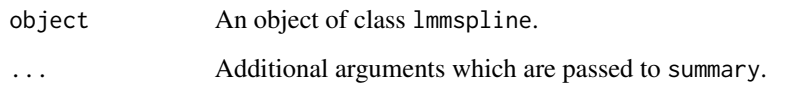

# Value

Summary of the lmmspline object.

# Examples

```
## Not run:
data(kidneySimTimeGroup)
# running for samples in group 1
G1 <- which(kidneySimTimeGroup$group=="G1")
testLMMSplineTG<- lmmSpline(data=kidneySimTimeGroup$data[G1,],
                 time=kidneySimTimeGroup$time[G1],
                  sampleID=kidneySimTimeGroup$sampleID[G1])
summary(testLMMSplineTG)
## End(Not run)
```
<span id="page-19-1"></span>summary.noise *Summary of a* noise *Object*

# Description

Summarizes the noise object returned by the [investNoise](#page-4-1) method.

# Usage

```
## S3 method for class 'noise'
summary(object, ...)
```
# Arguments

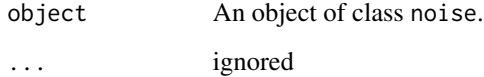

# Value

Summary of the noise object.

# summary.noise 21

```
## Not run:
data(kidneySimTimeGroup)
# running for samples in group 1
G1 <- which(kidneySimTimeGroup$group=="G1")
noiseTest<- investNoise(data=kidneySimTimeGroup$data[G1,],
                 time=kidneySimTimeGroup$time[G1],
                  sampleID=kidneySimTimeGroup$sampleID[G1])
summary(noiseTest)
## End(Not run)
```
# <span id="page-21-0"></span>Index

∗Topic datasets kidneySimTimeGroup, [7](#page-6-0) ∗Topic package lmms-package, [2](#page-1-0)

deriv.lmmspline, *[2](#page-1-0)*, [3,](#page-2-0) *[13](#page-12-0)*

filterNoise, *[2](#page-1-0)*, [4,](#page-3-0) *[6](#page-5-0)*, *[17](#page-16-0)*

filterNoise,matrixOrframe,noise,missingOrnumeric,missingOrnumeric,missingOrnumeric,missingOrnumeric-method *(*filterNoise*)*, [4](#page-3-0)

investNoise, *[2](#page-1-0)*, *[5](#page-4-0)*, [5,](#page-4-0) *[14](#page-13-0)*, *[17](#page-16-0)*, *[20](#page-19-0)*

kidneySimTimeGroup, [7](#page-6-0)

lm, *[14](#page-13-0)* lme, *[9](#page-8-0)*, *[11](#page-10-0)*, *[14](#page-13-0)* lmms *(*lmms-package*)*, [2](#page-1-0) lmms-class, [8](#page-7-0) lmms-package, [2](#page-1-0) lmmsDE, *[2](#page-1-0)*, *[8](#page-7-0)*, [8,](#page-7-0) *[10](#page-9-0)*, *[19](#page-18-0)* lmmsde-class, [10](#page-9-0) lmmSpline, *[2](#page-1-0)*, [11,](#page-10-0) *[13](#page-12-0)*, *[19](#page-18-0)* lmmspline-class, [13](#page-12-0)

noise-class, [14](#page-13-0)

plot.lmmsde, *[2](#page-1-0)*, *[10](#page-9-0)*, [14](#page-13-0) plot.lmmspline, *[2](#page-1-0)*, *[13](#page-12-0)*, [16](#page-15-0) plot.noise, *[2](#page-1-0)*, *[6](#page-5-0)*, [17](#page-16-0) predict.lmmspline, *[2](#page-1-0)*, *[13](#page-12-0)*, [18](#page-17-0)

summary.lmmsde, *[2](#page-1-0)*, *[10](#page-9-0)*, [19](#page-18-0) summary.lmmspline, *[2](#page-1-0)*, *[13](#page-12-0)*, [19](#page-18-0) summary.noise, *[2](#page-1-0)*, *[6](#page-5-0)*, [20](#page-19-0)